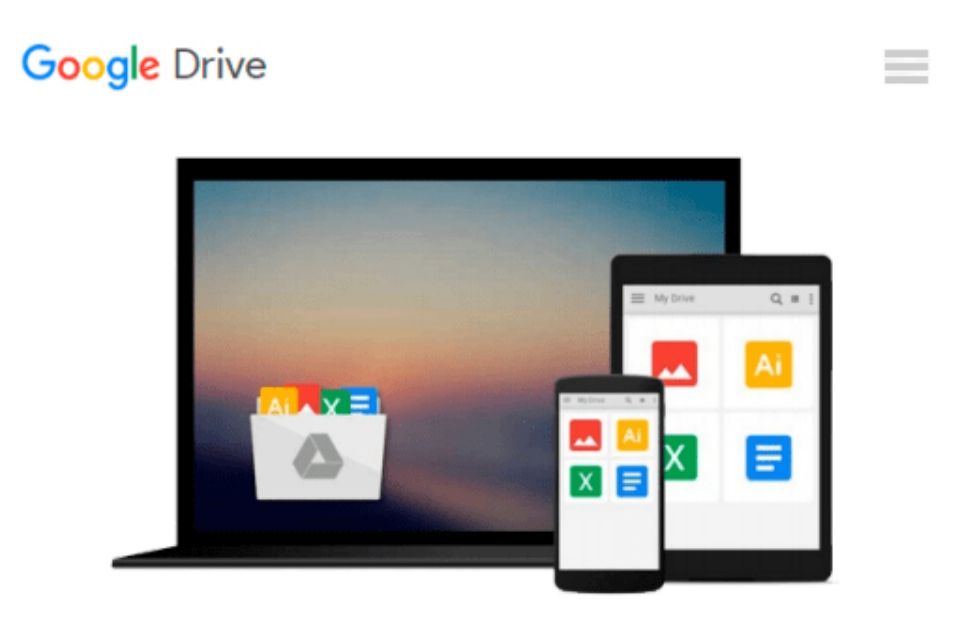

# **iOS 5 By Tutorials: Volume 1**

*Ray Wenderlich, Steve Baranski, Jacob Gundersen, Matthijs Hollemans, Felipe Laso Marsetti, Cesare Rocchi, Marin Todorov*

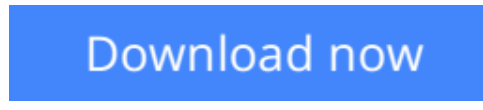

[Click here](http://bookengine.site/go/read.php?id=1475224265) if your download doesn"t start automatically

### **iOS 5 By Tutorials: Volume 1**

Ray Wenderlich, Steve Baranski, Jacob Gundersen, Matthijs Hollemans, Felipe Laso Marsetti, Cesare Rocchi, Marin Todorov

**iOS 5 By Tutorials: Volume 1** Ray Wenderlich, Steve Baranski, Jacob Gundersen, Matthijs Hollemans, Felipe Laso Marsetti, Cesare Rocchi, Marin Todorov

*This is Volume 1 of a 2-Volume book.*

iOS 5 is one of the biggest upgrades to iOS so far, and has a ton of awesome features that you'll definitely want to start using in your apps. The only problem is, there's not a ton of documentation or sample code on the new APIs, so they're often quite hard to learn!

This is where iOS 5 By Tutorials comes in! The goal of the book is to help you get up-to-speed with the new iOS 5 APIs in the quickest and easiest way – via tutorials!

This book is for intermediate or advanced iOS developers, who already know the basics of iOS development but want to upgrade their skills to iOS 5.

**iOS 5 by Tutorials Volume 1** covers the following APIs:

- ARC: Learn how to successfully migrate to ARC and worry a lot less about memory management.
- **Storyboards**: Learn how to make your apps more quickly with the new Storyboards feature.
- **iCloud**: Learn how to store your app's data in the cloud and share across devices.
- **GLKit**: Learn how to use GLKit to make OpenGL ES 2.0 programming much easier.
- **UIKit Customization**: Learn how to completely customize the look and feel of your apps.

The iOS Tutorial Team takes pride in making sure each tutorial we write holds to the highest standards of quality. We want our tutorials to be well written, easy to follow, and fun. And we don't want to just skim the surface of a subject – we want to really dig into it, so you can truly understand how it works and apply the knowledge directly in your own apps.

By the time you're finished reading this book, your skills will be completely up to date with iOS 5, and you'll be ready to use these new technologies right away in your apps!

**[Download](http://bookengine.site/go/read.php?id=1475224265)** [iOS 5 By Tutorials: Volume 1 ...pdf](http://bookengine.site/go/read.php?id=1475224265)

**[Read Online](http://bookengine.site/go/read.php?id=1475224265)** [iOS 5 By Tutorials: Volume 1 ...pdf](http://bookengine.site/go/read.php?id=1475224265)

#### **From reader reviews:**

#### **David Anthony:**

This book untitled iOS 5 By Tutorials: Volume 1 to be one of several books that best seller in this year, here is because when you read this reserve you can get a lot of benefit on it. You will easily to buy this book in the book retail store or you can order it by using online. The publisher with this book sells the e-book too. It makes you more readily to read this book, because you can read this book in your Smartphone. So there is no reason for you to past this guide from your list.

#### **Jessie Taylor:**

A lot of people always spent their very own free time to vacation or perhaps go to the outside with them family members or their friend. Do you know? Many a lot of people spent these people free time just watching TV, or perhaps playing video games all day long. If you would like try to find a new activity that's look different you can read any book. It is really fun for yourself. If you enjoy the book that you simply read you can spent 24 hours a day to reading a book. The book iOS 5 By Tutorials: Volume 1 it is very good to read. There are a lot of individuals who recommended this book. These people were enjoying reading this book. In case you did not have enough space to create this book you can buy the e-book. You can m0ore very easily to read this book from the smart phone. The price is not too costly but this book features high quality.

#### **Tommie Matthews:**

Reading can called thoughts hangout, why? Because when you are reading a book especially book entitled iOS 5 By Tutorials: Volume 1 your head will drift away trough every dimension, wandering in each aspect that maybe unknown for but surely can be your mind friends. Imaging just about every word written in a guide then become one application form conclusion and explanation this maybe you never get just before. The iOS 5 By Tutorials: Volume 1 giving you one more experience more than blown away your mind but also giving you useful info for your better life in this particular era. So now let us demonstrate the relaxing pattern the following is your body and mind will be pleased when you are finished reading it, like winning a sport. Do you want to try this extraordinary paying spare time activity?

#### **Sara Kelly:**

A lot of people said that they feel uninterested when they reading a reserve. They are directly felt the idea when they get a half areas of the book. You can choose often the book iOS 5 By Tutorials: Volume 1 to make your current reading is interesting. Your personal skill of reading ability is developing when you such as reading. Try to choose very simple book to make you enjoy you just read it and mingle the idea about book and reading through especially. It is to be initially opinion for you to like to open up a book and learn it. Beside that the e-book iOS 5 By Tutorials: Volume 1 can to be your brand new friend when you're truly feel alone and confuse in what must you're doing of these time.

**Download and Read Online iOS 5 By Tutorials: Volume 1 Ray Wenderlich, Steve Baranski, Jacob Gundersen, Matthijs Hollemans, Felipe Laso Marsetti, Cesare Rocchi, Marin Todorov #HEJQU2LA84B**

## **Read iOS 5 By Tutorials: Volume 1 by Ray Wenderlich, Steve Baranski, Jacob Gundersen, Matthijs Hollemans, Felipe Laso Marsetti, Cesare Rocchi, Marin Todorov for online ebook**

iOS 5 By Tutorials: Volume 1 by Ray Wenderlich, Steve Baranski, Jacob Gundersen, Matthijs Hollemans, Felipe Laso Marsetti, Cesare Rocchi, Marin Todorov Free PDF d0wnl0ad, audio books, books to read, good books to read, cheap books, good books, online books, books online, book reviews epub, read books online, books to read online, online library, greatbooks to read, PDF best books to read, top books to read iOS 5 By Tutorials: Volume 1 by Ray Wenderlich, Steve Baranski, Jacob Gundersen, Matthijs Hollemans, Felipe Laso Marsetti, Cesare Rocchi, Marin Todorov books to read online.

### **Online iOS 5 By Tutorials: Volume 1 by Ray Wenderlich, Steve Baranski, Jacob Gundersen, Matthijs Hollemans, Felipe Laso Marsetti, Cesare Rocchi, Marin Todorov ebook PDF download**

**iOS 5 By Tutorials: Volume 1 by Ray Wenderlich, Steve Baranski, Jacob Gundersen, Matthijs Hollemans, Felipe Laso Marsetti, Cesare Rocchi, Marin Todorov Doc**

**iOS 5 By Tutorials: Volume 1 by Ray Wenderlich, Steve Baranski, Jacob Gundersen, Matthijs Hollemans, Felipe Laso Marsetti, Cesare Rocchi, Marin Todorov Mobipocket**

**iOS 5 By Tutorials: Volume 1 by Ray Wenderlich, Steve Baranski, Jacob Gundersen, Matthijs Hollemans, Felipe Laso Marsetti, Cesare Rocchi, Marin Todorov EPub**